<<Photoshop CS5

<<Photoshop CS5 >>

- 13 ISBN 9787030272911
- 10 ISBN 7030272919

出版时间:2010-9

页数:574

PDF

更多资源请访问:http://www.tushu007.com

, tushu007.com

 $\mathcal{A}=\mathcal{A}$ , and  $\mathcal{A}=\mathcal{A}$  , and  $\mathcal{A}=\mathcal{A}$  , and  $\mathcal{A}=\mathcal{A}$  , and  $\mathcal{A}=\mathcal{A}$  , and  $\mathcal{A}=\mathcal{A}$ 

 $-$ ,  $\alpha$  ,  $\alpha$  , 效率、效果也最好的——-这些方法能节省你的时间,制作出高品质的照片效果,并且使你在学习过程

### $\le$  -Photoshop CS5  $\ge$

Photoshop CS5 Ph010shop

Photoshop Photoshop

Photoshop

## $\le$  -Photoshop CS5  $\ge$

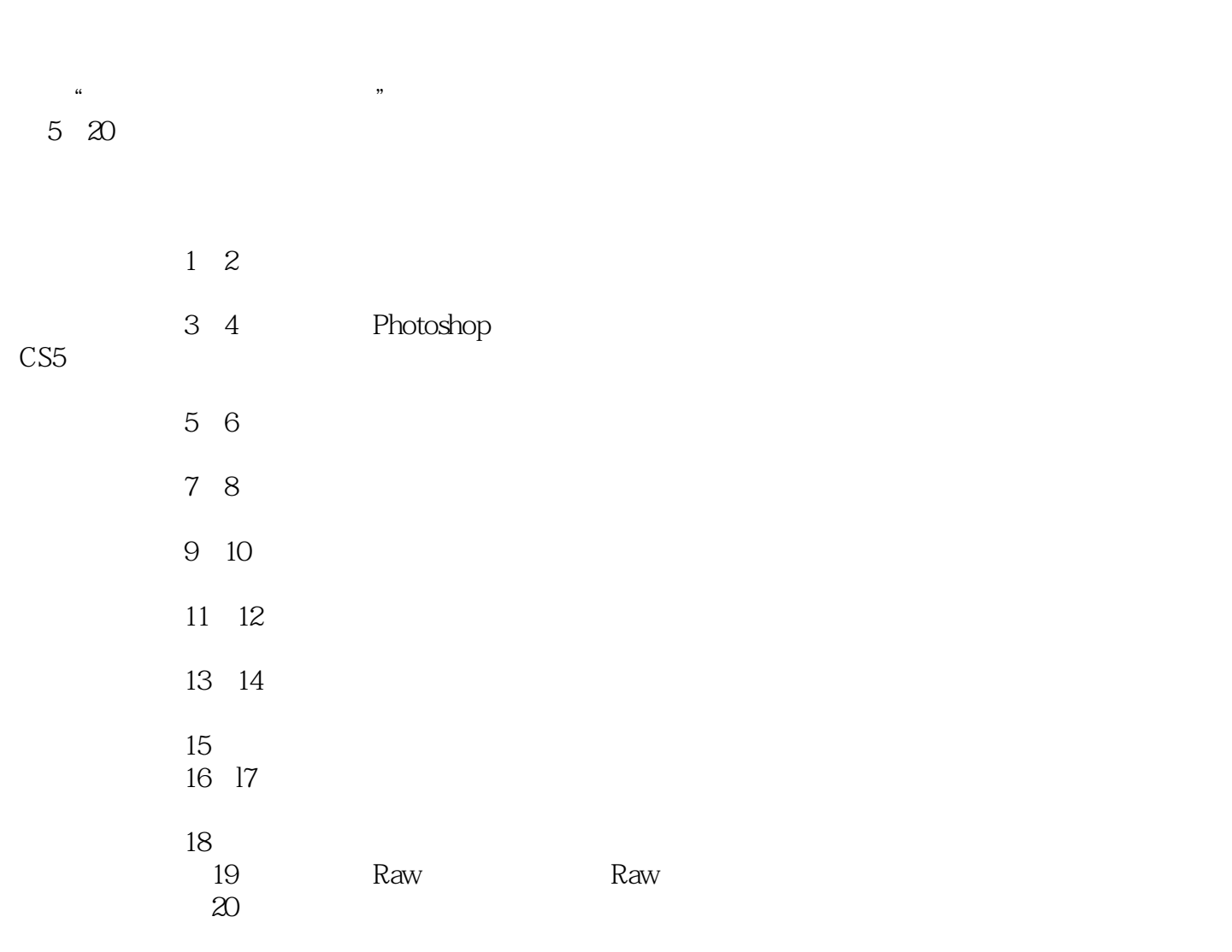

 $\kappa$  and  $\kappa$  and  $\kappa$ 

 $2DVD$ 

 $500$  145

Photoshop<br>CS5

CS5软件的初学者和摄影爱好者快速掌握照片的处理和特效制作方法;也适合广大图像处理爱好者,

 $\vert$  <<Photoshop CS5  $\vert$ 

 $\le$  -Photoshop CS5  $\ge$ 

# $\leq$  -Photoshop CS5  $\geq$

#### Part

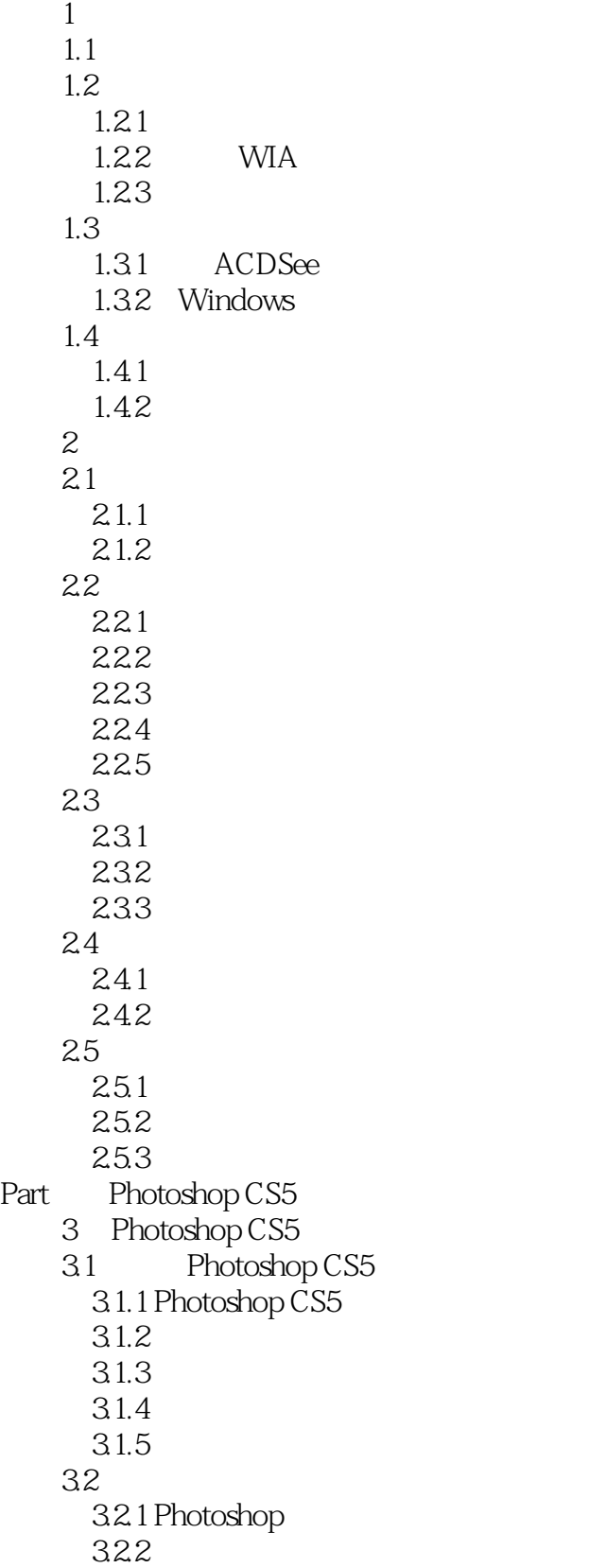

 $\le$  -Photoshop CS5  $\ge$ 

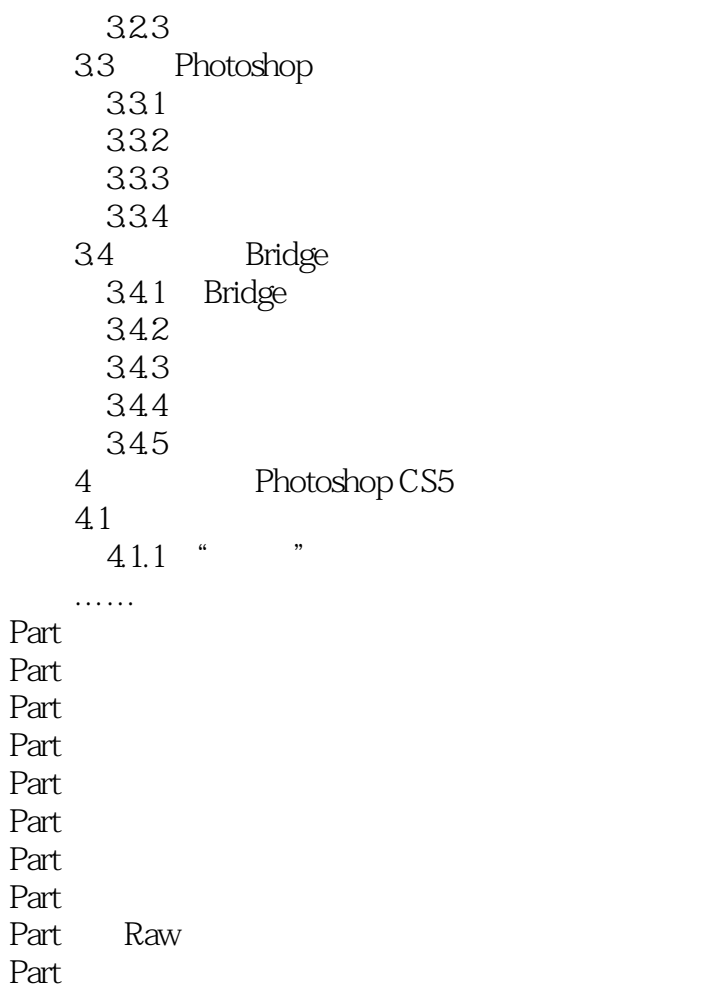

 $\le$  -Photoshop CS5  $\ge$ 

### $\le$  -Photoshop CS5  $\ge$

### Photoshop CS5

 $\kappa$ 材文件及其对应的PSD最终效果文件,保留所有图层信息。

 $500$  145 64 PSD  $89$ Photoshop CS5

实例演练+解析:特定效果照片的Step By Step完成技法及对应的构思过程。

## $\le$  -Photoshop CS5  $\ge$

本站所提供下载的PDF图书仅提供预览和简介,请支持正版图书。

更多资源请访问:http://www.tushu007.com